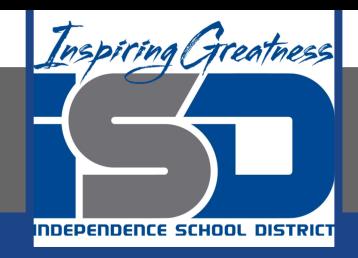

# **German Virtual Learning**

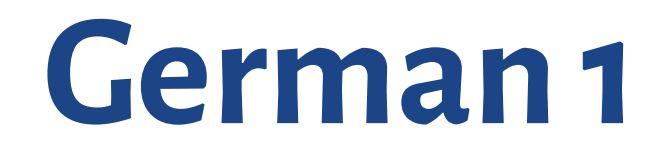

**April 20, 2020** 

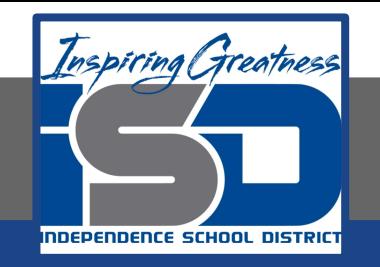

### Lesson: [April 20, 2020]

#### **Objective/Learning Target:**

**I can name some class subjects in German.** 

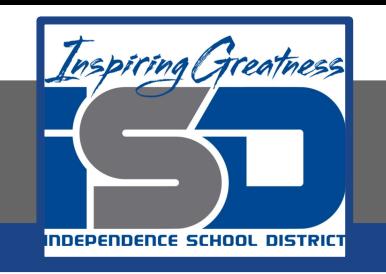

## Bellwork:

List out the classes you are taking this semester on a piece of paper. List out the subject, too.

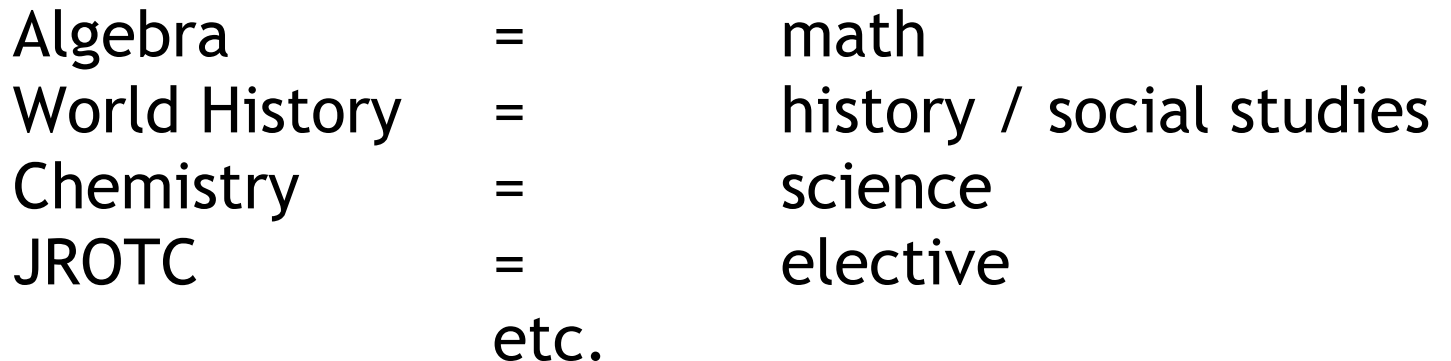

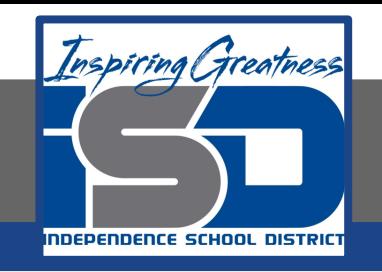

#### **Notes**

### Using the following slides, add some words to your German notebook.

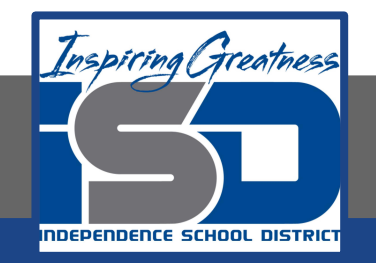

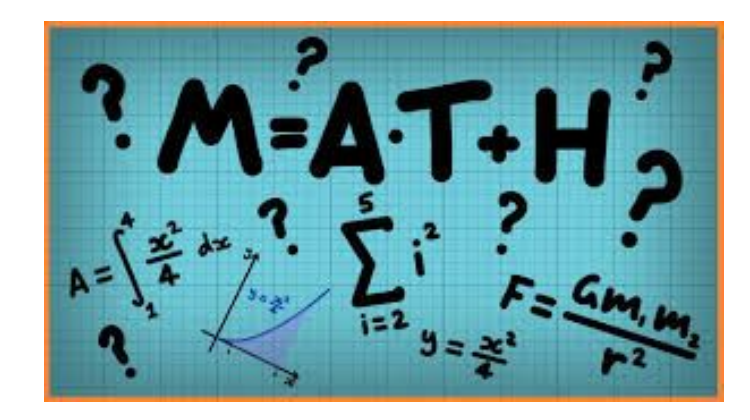

# Mathe

![](_page_5_Picture_0.jpeg)

![](_page_5_Picture_1.jpeg)

Geschichte

![](_page_6_Picture_0.jpeg)

![](_page_6_Picture_1.jpeg)

# Sozialkunde

![](_page_7_Picture_0.jpeg)

![](_page_7_Picture_1.jpeg)

## Deutsch

![](_page_8_Picture_0.jpeg)

![](_page_8_Picture_1.jpeg)

# Französisch

![](_page_9_Picture_0.jpeg)

![](_page_9_Picture_1.jpeg)

# Englisch

![](_page_10_Picture_0.jpeg)

![](_page_10_Picture_1.jpeg)

# Wissenschaft

![](_page_11_Picture_0.jpeg)

![](_page_11_Picture_1.jpeg)

# Sport

![](_page_12_Picture_0.jpeg)

![](_page_12_Picture_1.jpeg)

# Kunst

![](_page_13_Picture_0.jpeg)

![](_page_13_Picture_1.jpeg)

Musik

![](_page_14_Picture_0.jpeg)

![](_page_14_Picture_1.jpeg)

# Informatik

![](_page_15_Picture_0.jpeg)

![](_page_15_Picture_1.jpeg)

# Wahlfach (elective)

![](_page_16_Picture_0.jpeg)

#### Pronunciation:

Now we have all these words, let's learn how to say them!

There is a website called *dict.cc*. Follow the attached link and then follow the instructions on the next slide.

![](_page_17_Picture_0.jpeg)

### Pronunciation: type the word you want to look up at the top. Then click the button "Suche" or push the enter button.

![](_page_17_Picture_14.jpeg)

![](_page_18_Picture_0.jpeg)

### Pronunciation: It will take you to a new page. Find the word on the list you are looking for and then click the speaker.

![](_page_18_Picture_13.jpeg)

![](_page_19_Picture_0.jpeg)

Pronunciation: Click the speaker for each word and try your best to say it like them. Go through each vocabulary word in these slides and repeat it using the native speaker as your guide.

![](_page_20_Picture_0.jpeg)

### Let's practice:

#### Follow this **LINK** to the website called Quizlet.

Use the words we just reviewed to create notecards and go through these three times.